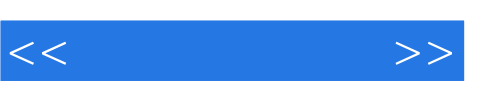

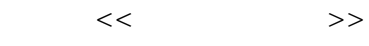

- 13 ISBN 9787811144659
- 10 ISBN 7811144654

出版时间:2007-7

出版时间:7-81114

页数:258

PDF

更多资源请访问:http://www.tushu007.com

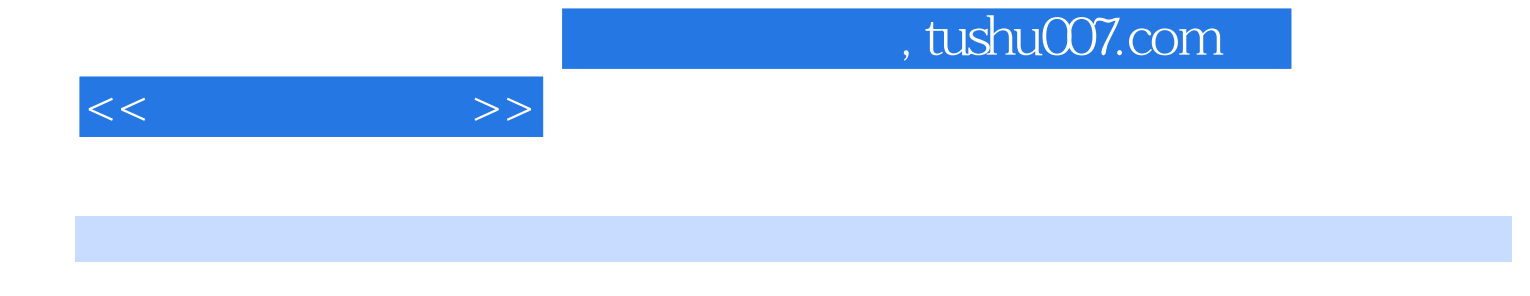

WPSOffice2003 PowerPoint 2003 Internet

《电脑培训教程(第二版)》内容包括:①计算机入门;②中文Windows XP的操作;③五笔字型

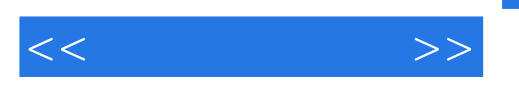

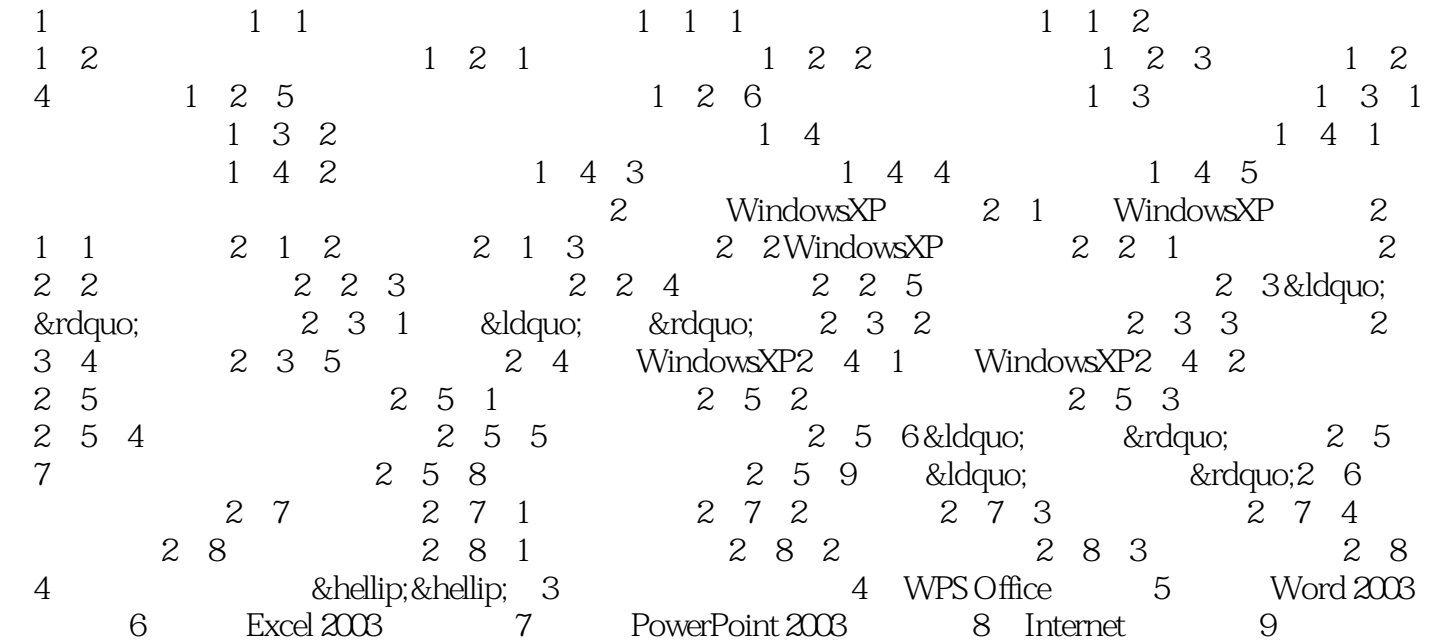

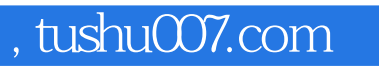

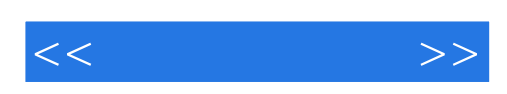

本站所提供下载的PDF图书仅提供预览和简介,请支持正版图书。

更多资源请访问:http://www.tushu007.com